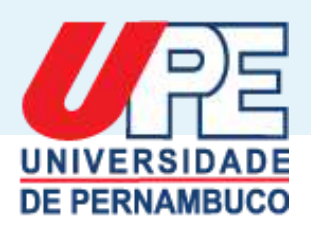

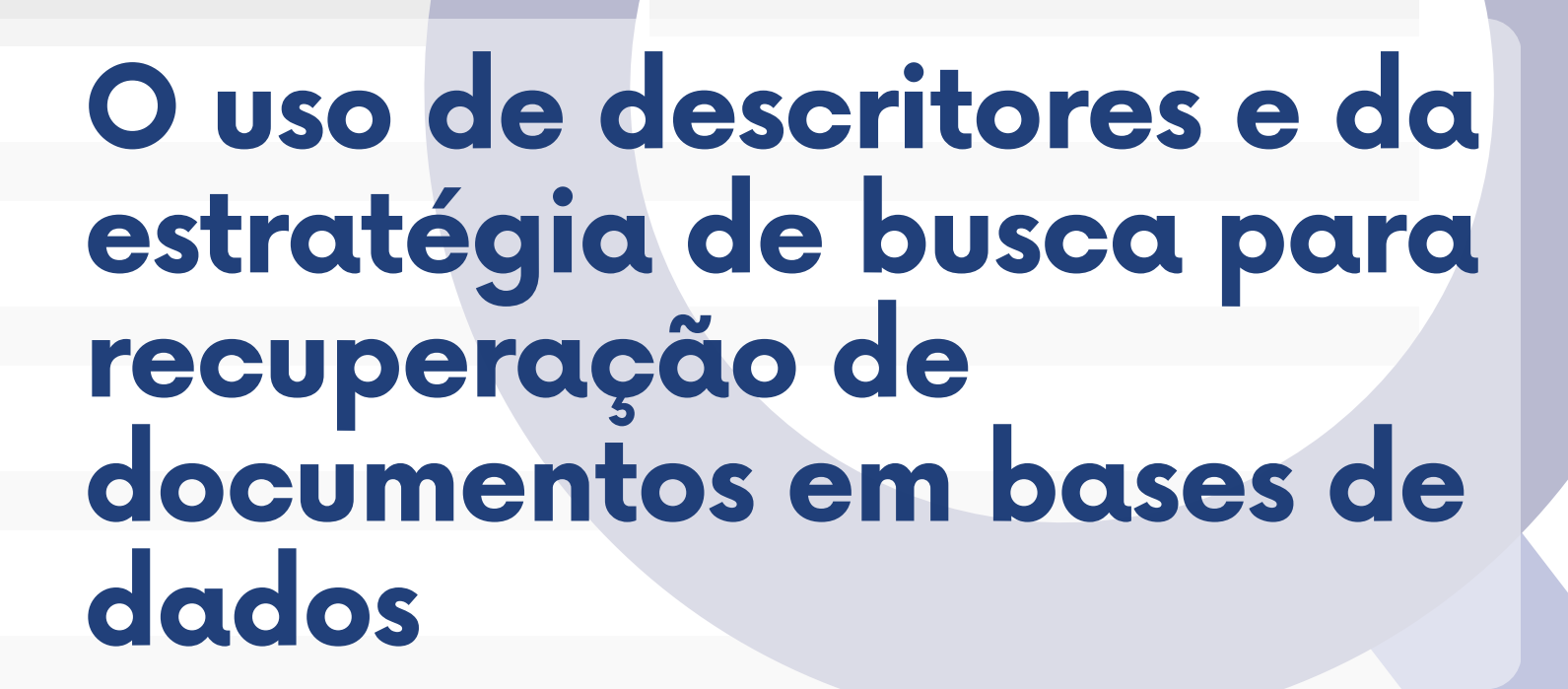

#### **UNIVERSIDADEDEPERNAMBUCO(UPE)**

**Reitora**

Prof.<sup>a</sup> Maria do Socorro de Mendonça Cavalcanti

**Vice-reitor**

Prof. José Roberto de Souza Cavalcanti **NúcleodeGestãodeBibliotecaseDocumentação(NBID)**

Claudia Maria Alves Henriques

#### **Organizadoras**

Claudia Maria Alves Henriques - Bibliotecária Eliane Batista de Carvalho – Bibliotecária Jaqueline Fatima da Costa Buzzo – Bibliotecária Emanuella Maria Barbosa Lourenco Bezerra – Bibliotecária Libania Maria Ferreira – Bibliotecária

U58 Universidade de Pernambuco.

O uso de descritores e da estratégia de busca para recuperação de documentos em bases de dados / Organização de Eliane Batista de Carvalho et al. – Recife: do autor, 2024. 30 p. : PDF.

1. Descritores. 2. Estratégia de busca. 3. Bases de dados. 4. Pesquisa científica. 5. Pesquisador. I. Carvalho, Eliane Batista de. II. Henriques, Claudia Maria Alves. III. Buzzo, Jaqueline Fatima da Costa. IV. Bezerra, Emanuella Maria Barbosa Lourenço. V. Ferreira, Libania Maria. VI. Título.

CDD 001.4

Ficha Catalográfica elaborada pela Bibliotecária Eliane Batista de Carvalho, CRB 4/2011.

#### Apresentação

*Esta cartilha, elaborada pelo Núcleo de Gestão de Bibliotecas e Documentação (NBID) da Universidade de Pernambuco (UPE), tem como objetivo auxiliar pesquisadores na elaboração das estratégias de buscas utilizadas para pesquisas em bases de dados.*

*Assim, a partir do uso das orientações expostas promove-se a obtenção de resultados relevantes nas buscas de evidências científicas, contribuindo nas etapas de uma pesquisa científica.*

*As organizadoras*.

# **Organização da pesquisa**

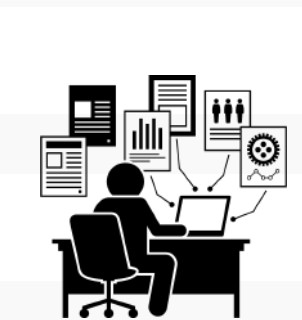

#### Como organizar a pesquisa?

Embora uma ampla busca por fontes de informação seja essencial para iniciar e embasar uma pesquisa científica, é comum que apenas uma pequena seleção dessas fontes consultadas seja realmente utilizada e citada no trabalho final. A seleção é feita com base na relevância, qualidade e objetivos da pesquisa.

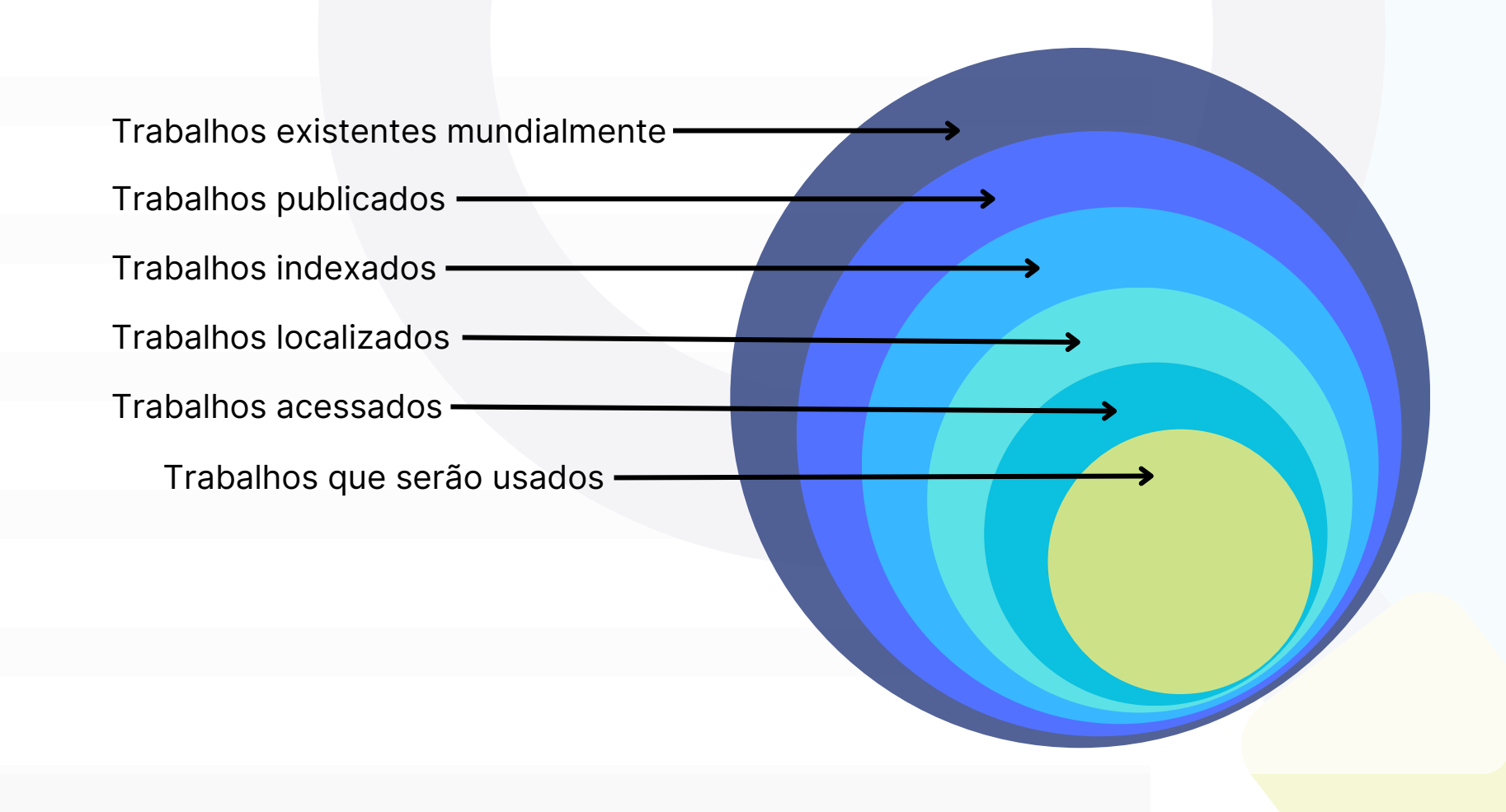

#### Como organizar a pesquisa?

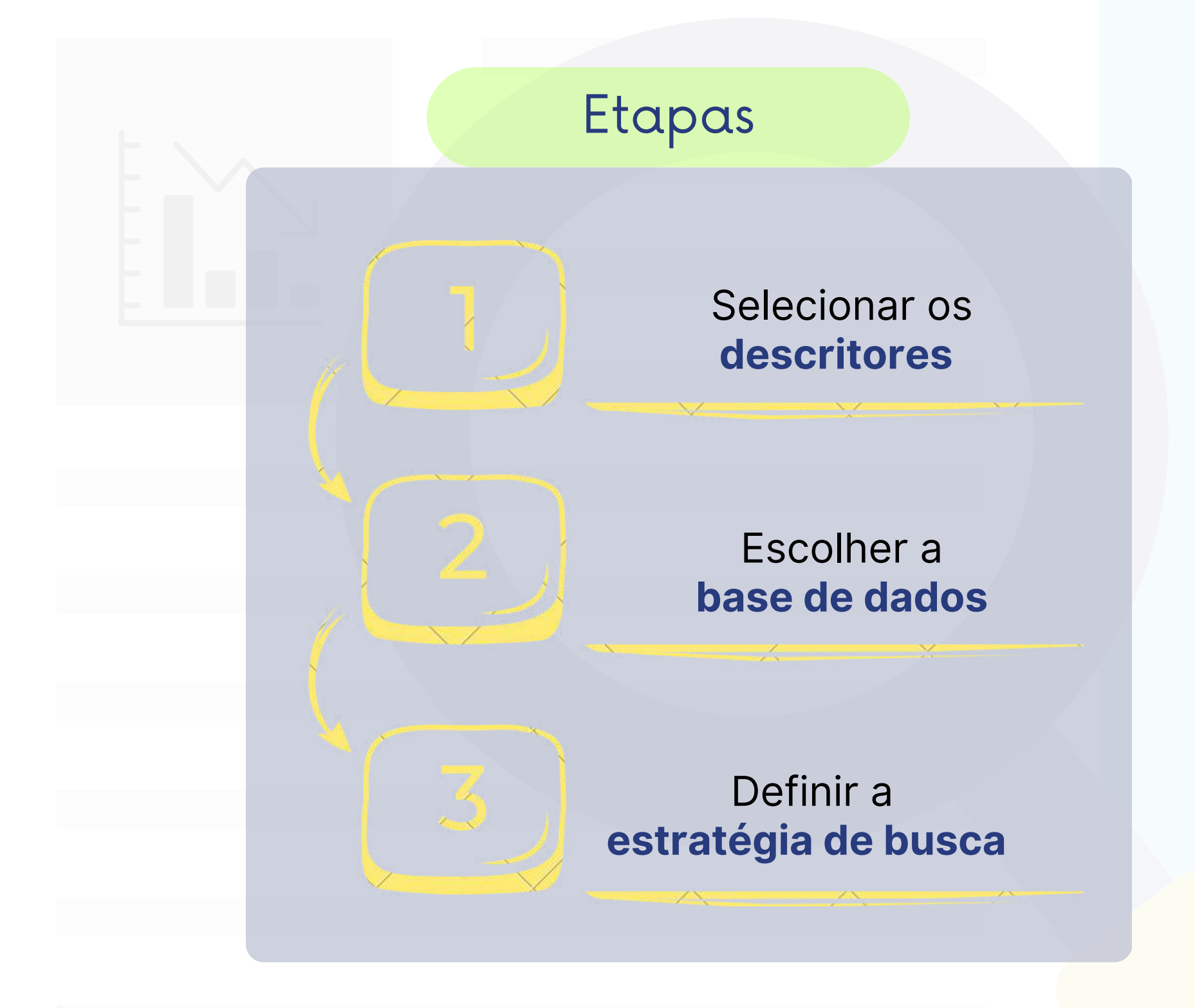

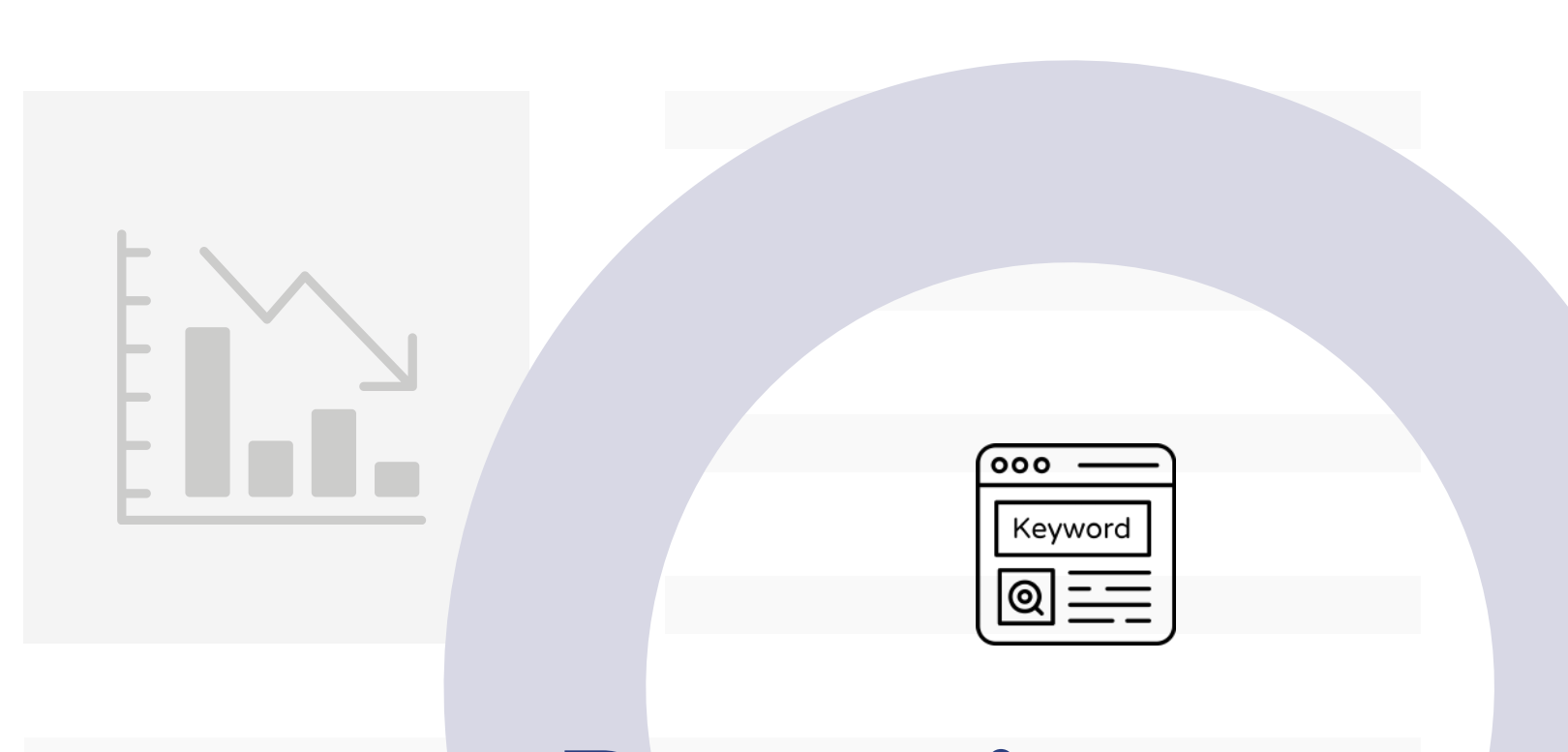

## **Descritores**

#### Qual a diferença entre palavras-chaves e descritores?

As **palavras-chaves** são termos simples ou expressão composta, do **próprio autor**, para definir um assunto. Diz-se linguagem natural.

Já os **descritores**, consistem em termos padronizados definidos de acordo com o **vocabulário técnico** de um determinado campo de estudo. Diz-se linguagem controlada.

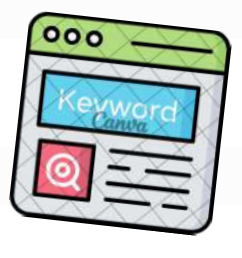

Preferencialmente, utiliza-se os **descritores autorizados** nas pesquisas em bases de dados.

#### Como selecionar os descritores autorizados?

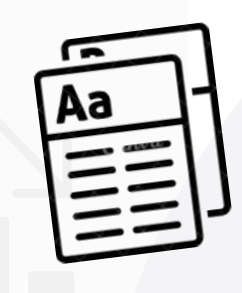

Consultar nas **listas de tesauros**.

O **tesauro**, também chamado de *thesaurus*, é uma **lista de vocabulário controlado** de um campo específico do conhecimento, que traduz a linguagem natural dos documentos para a linguagem controlada.

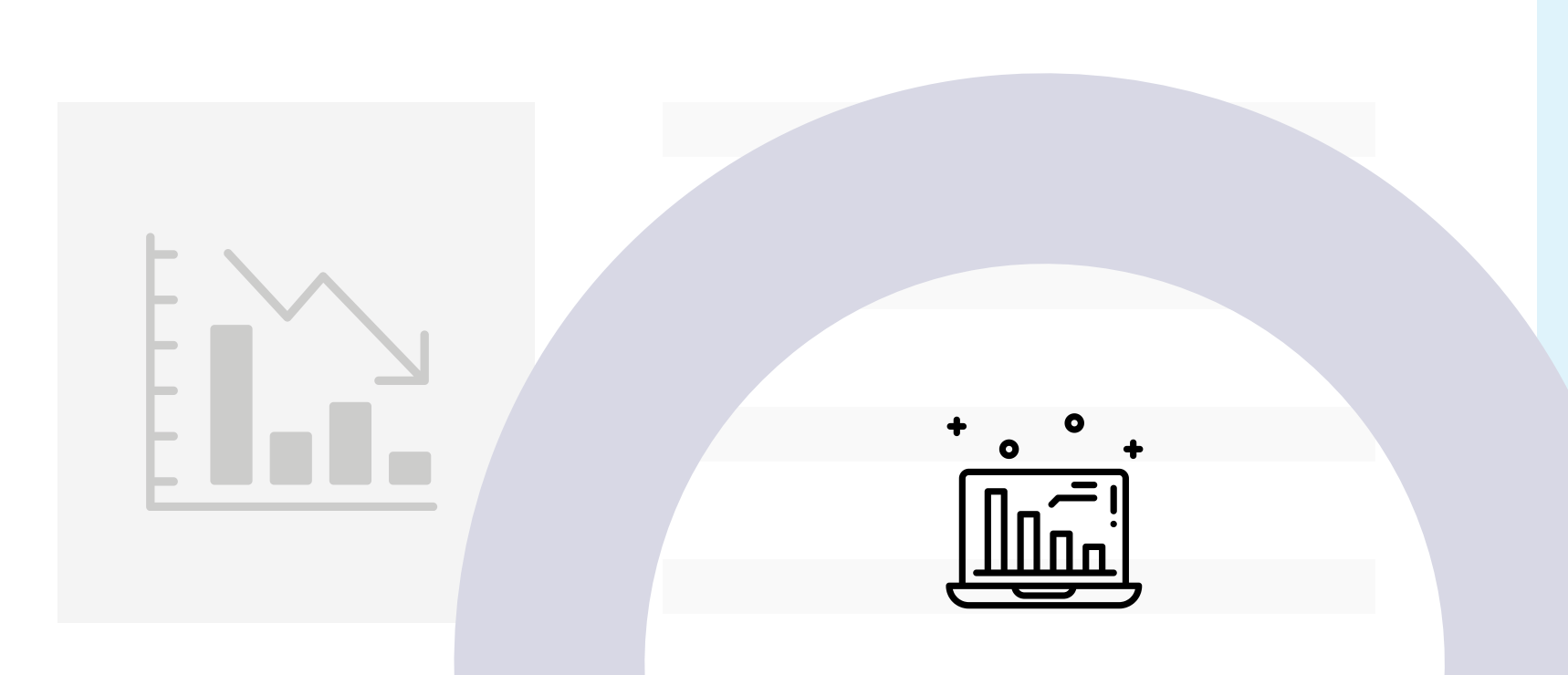

# **Bases de dados**

#### Como escolher as bases de dados?

Algumas **diretrizes** que podem auxiliar:

- Relevância para o tema pesquisado;
- Credibilidade da fonte de informação;
- Atualização e manutenção; e
- Acesso e disponibilidade.

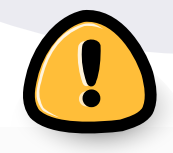

A qualidade dos dados disponíveis impactam diretamente na confiabilidade dos resultados.

# $\overline{\mathbf{Q}}$ **Estratégia de busca**

#### O que é uma estratégia de busca?

Pode ser definida como uma técnica que utiliza a **combinação de termos** (descritores) na **busca avançada** em **bases de dados** para recuperar documentos relevantes ao tema pesquisado, obtendo os melhores resultados.

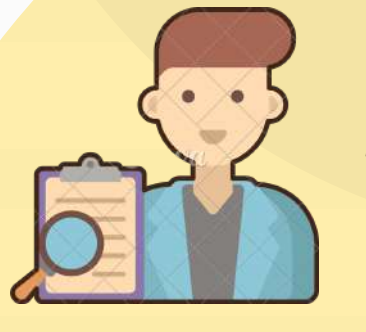

**Pergunta formulada Documentos** 

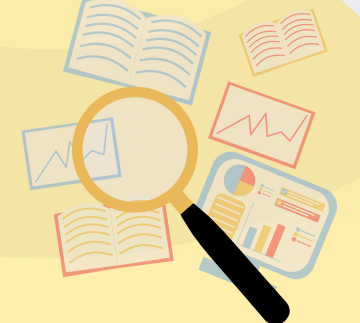

**armazenados em uma base de dados**

Para refinar e melhorar a precisão nos resultados da pesquisa em bases de dados, deve-se recorrer aos diferentes **operadores de pesquisas** que podem ser usados **individualmente** ou **em conjunto**.

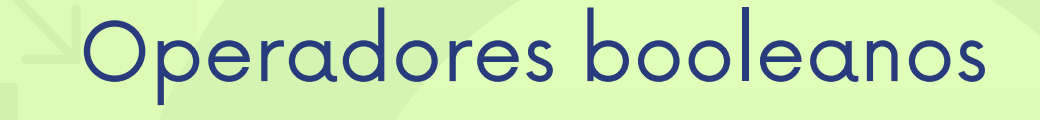

AND OR NOT

Alguns sistemas transformam esses **operadores em frases**, tais como: "com todas as palavras" , "qualquer uma das palavras" ou "não contém a palavra".

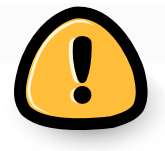

Utilizar **LETRAS MAIÚSCULAS** para que o sistema entenda que não é um termo.

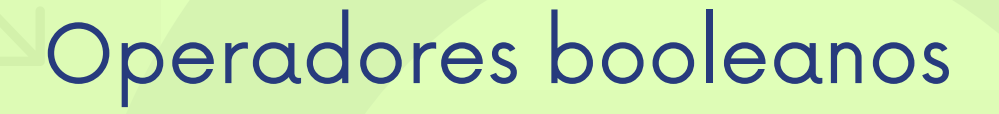

**AND** (adição)

*Especifica*

Busca somente resultados onde o termo A e B são mencionados no documento, independente da ordem.

**Ex.:**

**diabetes AND controle**

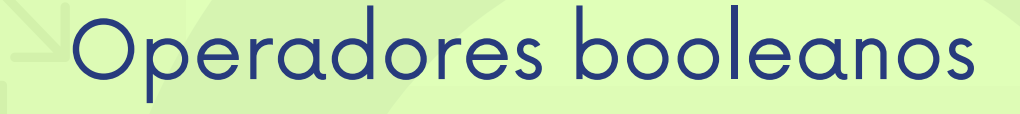

**OR** (qualquer um dos termos)

*Amplia*

Busca resultados onde se encontram os termos A ou B, no mesmo documento ou não.

**Ex.:**

**HIV OR AIDS atividade física OR exercício**

Operadores booleanos

**NOT** (exclusão)

*Exclui*

Busca resultados onde o termo A não possui relação com B. Portanto, exclui o termo que vem depois do operador NOT.

**Ex.:**

**universidade NOT faculdade**

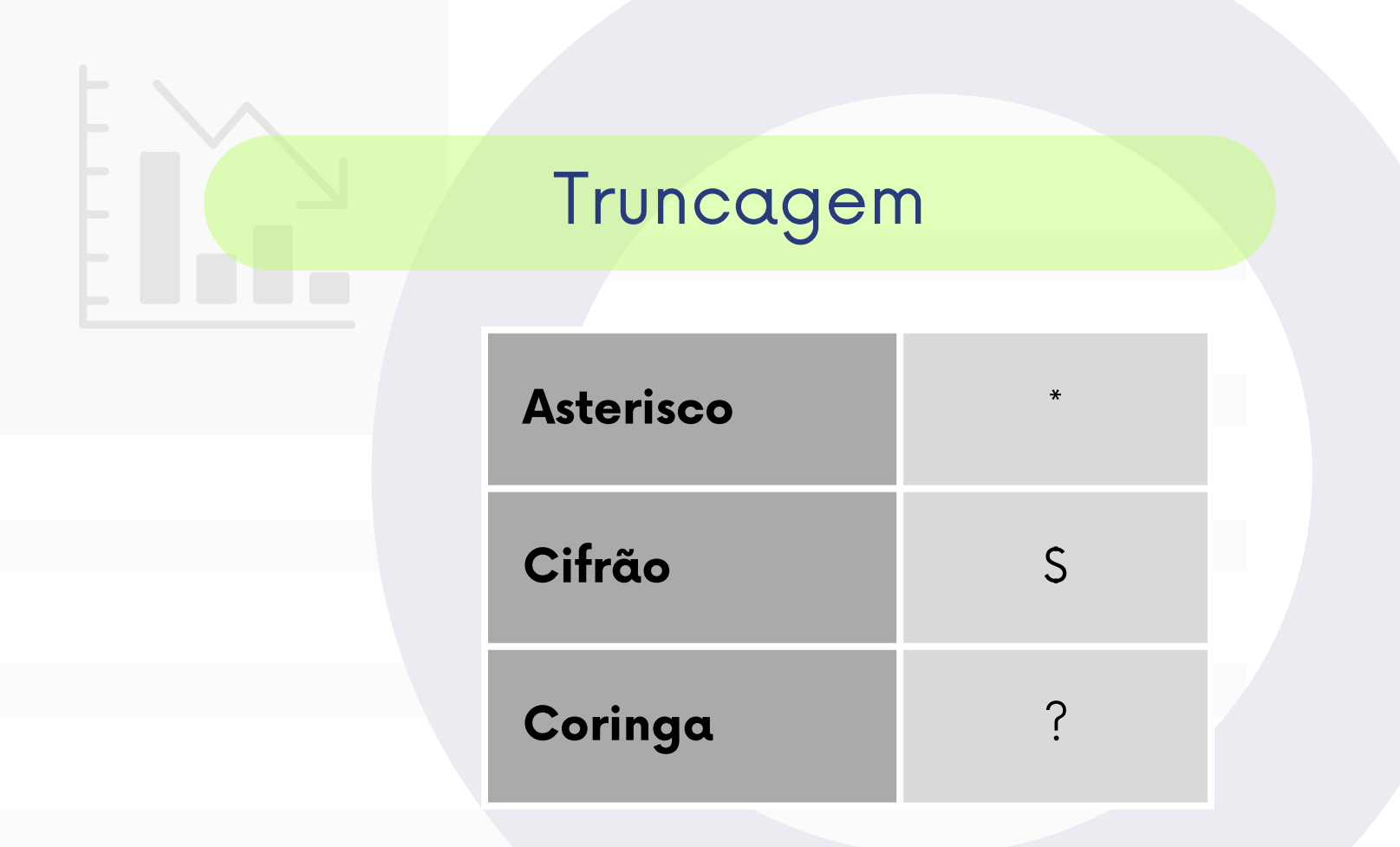

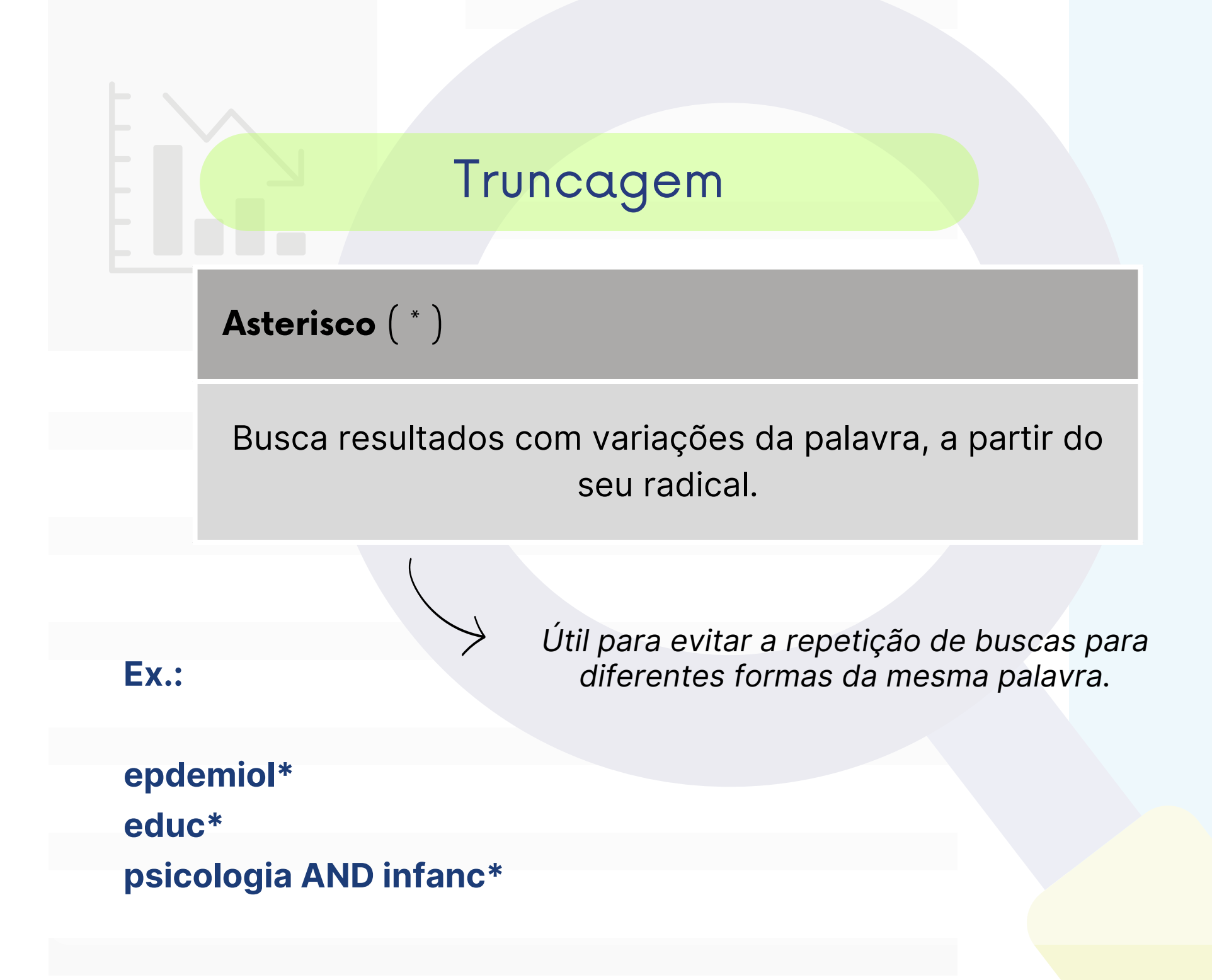

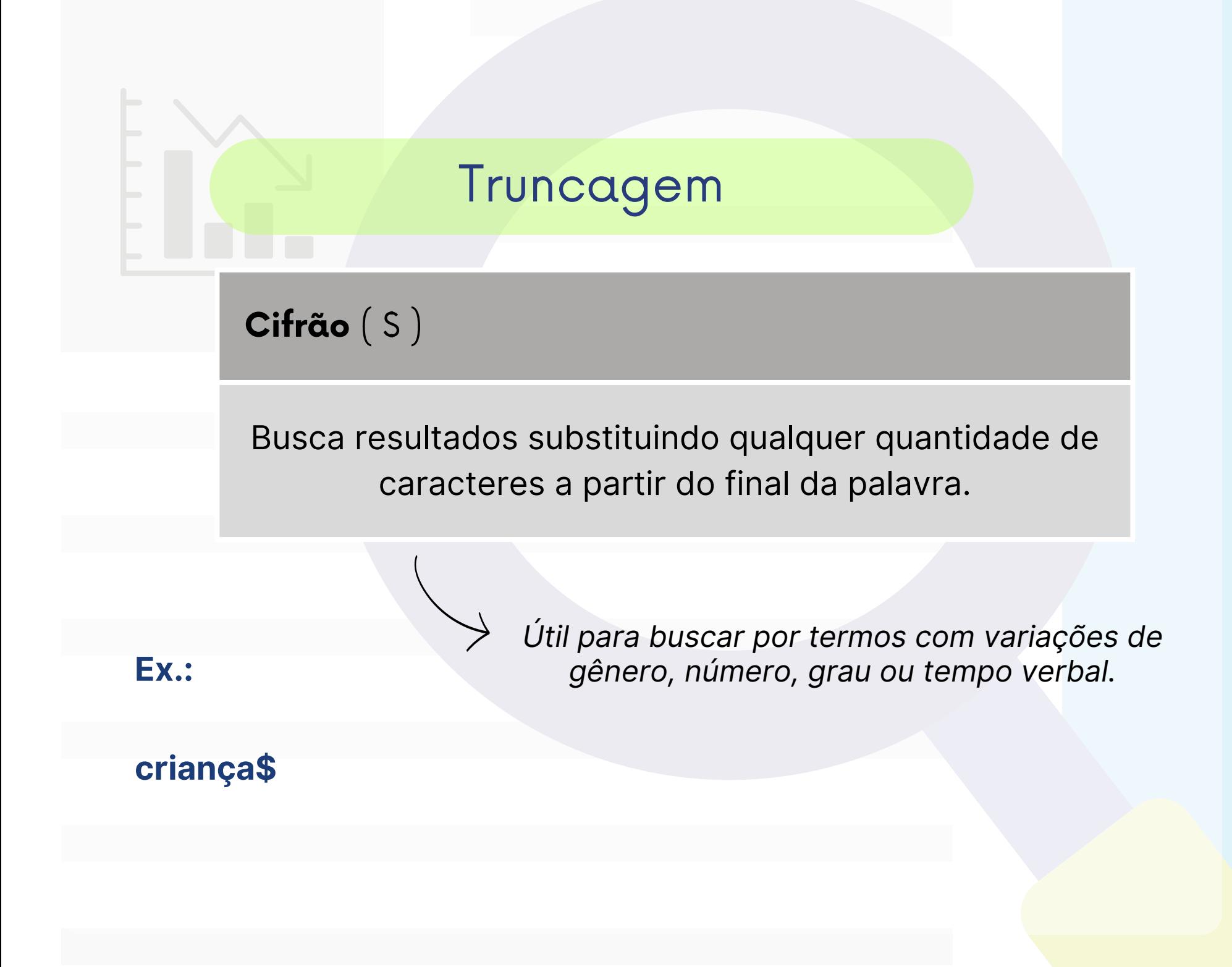

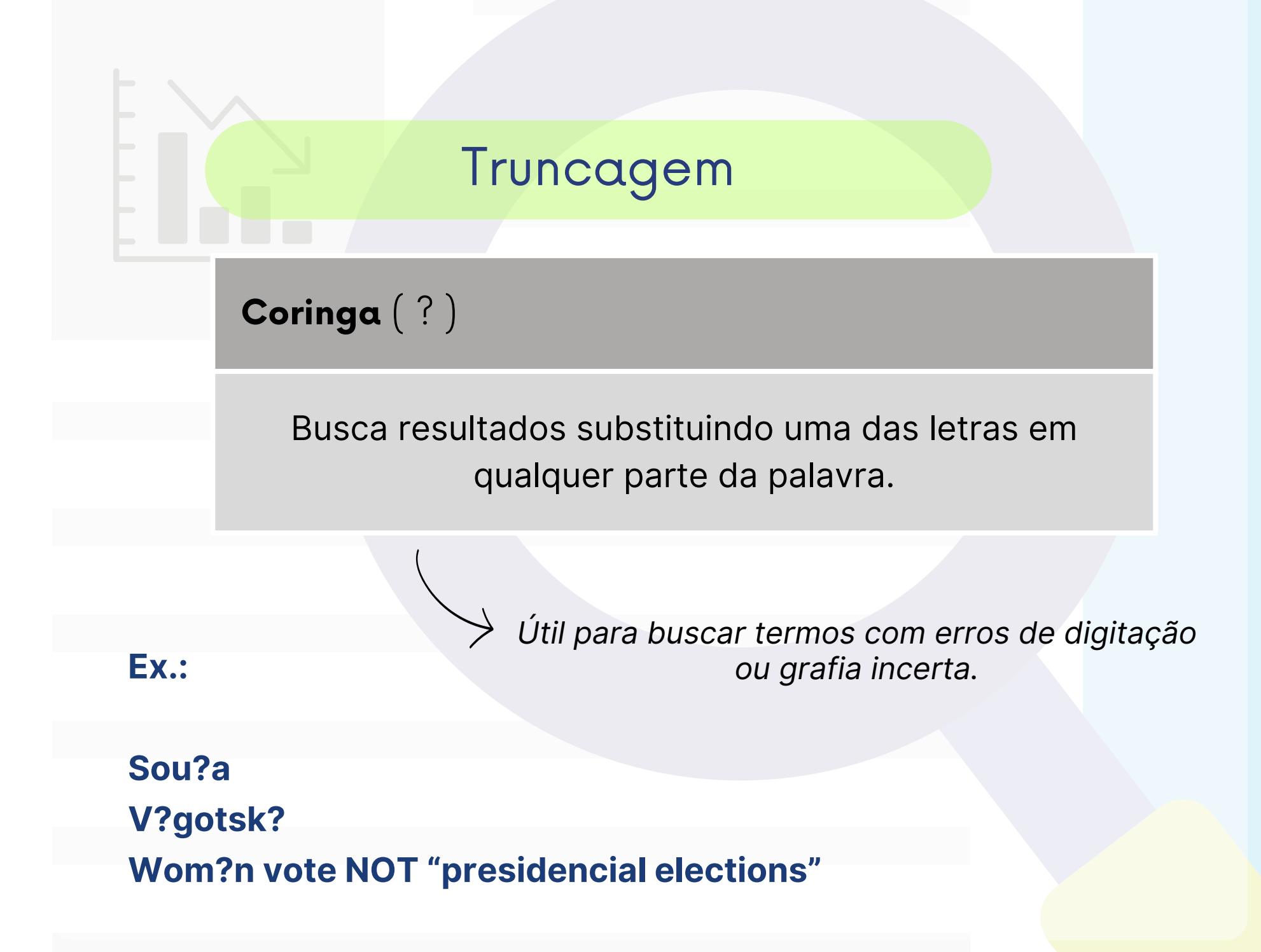

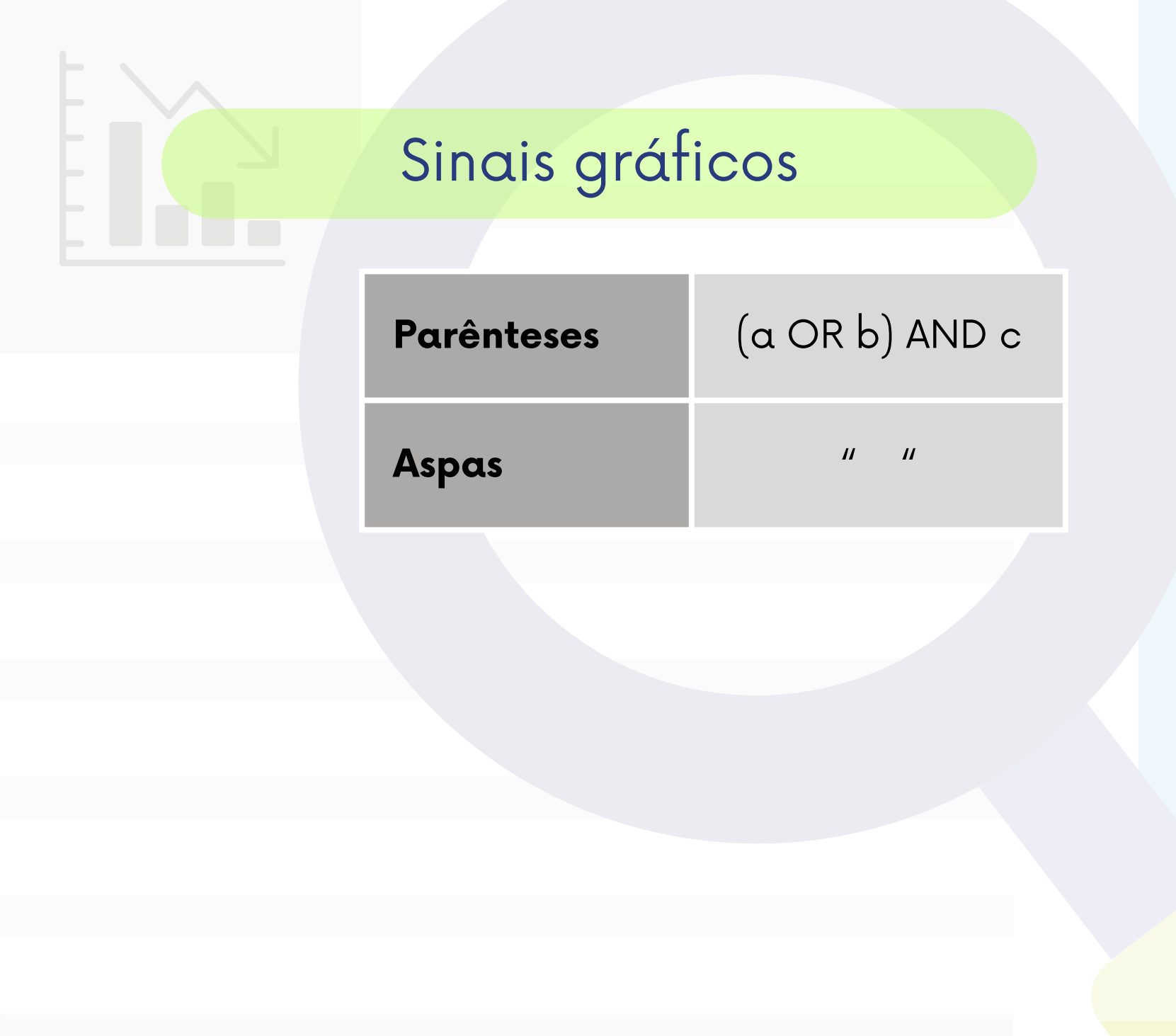

#### Sinais gráficos

**Parênteses** (a OR b) AND c

Inicialmente é feita a busca combinando os termos **a OR b**, para depois efetuar a combinação do resultado **AND c**.

> *Útil para criar expressões complexas de busca, estabelecer a ordem da pesquisa e agrupar sinônimos.*

#### **Ex.:**

**(IST OR DST) AND prevenção (malária OR dengue OR tuberculose) AND Brasil (tragedy OR sonnet) AND Shakespeare**

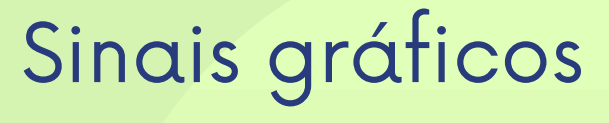

**Aspas** (" ")

Busca resultados com expressões ou frases exatamente na ordem que aparecem.

#### **Ex.:**

**"pressão arterial alta" "mortalidade materna" filosofia AND "Ciência da Computação"**

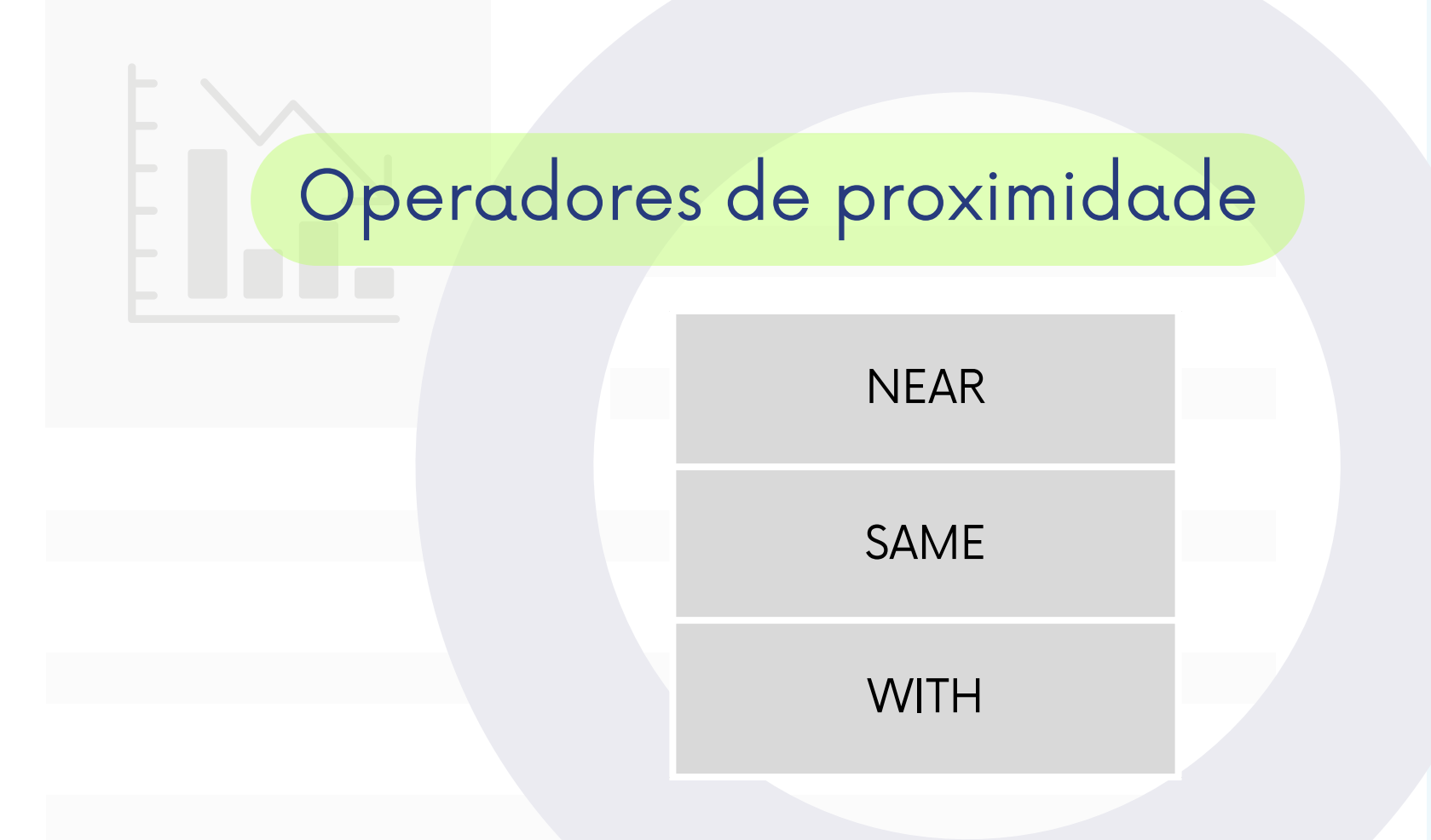

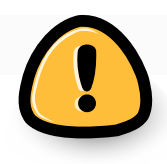

Utilizar **LETRAS MAIÚSCULAS** para que o sistema entenda que não é um termo.

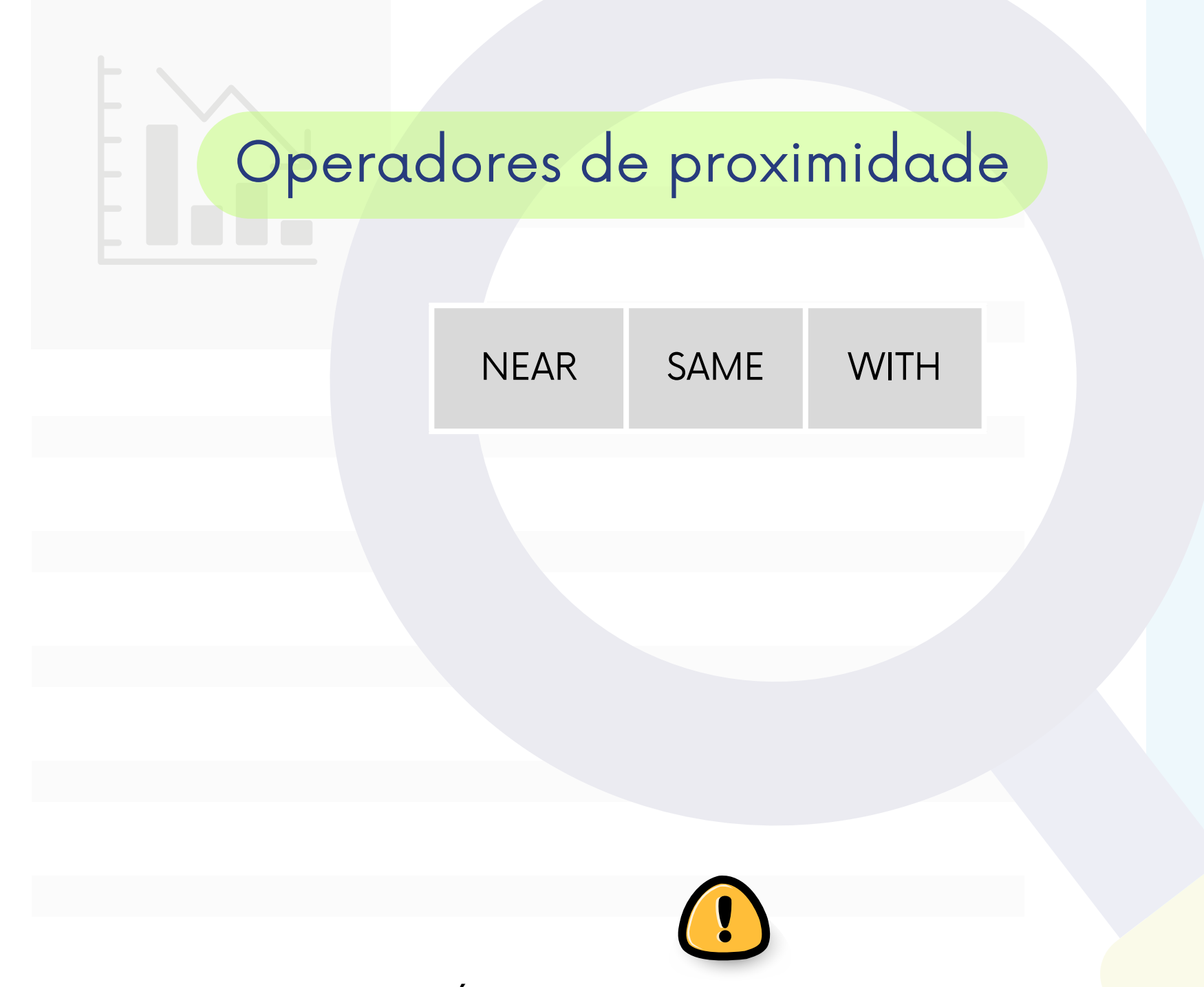

Utilizar **LETRAS MAIÚSCULAS** para que o sistema entenda que não é um termo.

#### Operadores de proximidade

**NEAR/n**

*Aproxima*

Especifica a distância máxima entre os termos dentro de um parágrafo do documento, definida por "n" (número máximo de palavras que separam os termos).

**Ex.:**

**mudança climática NEAR/10 aquecimento global**

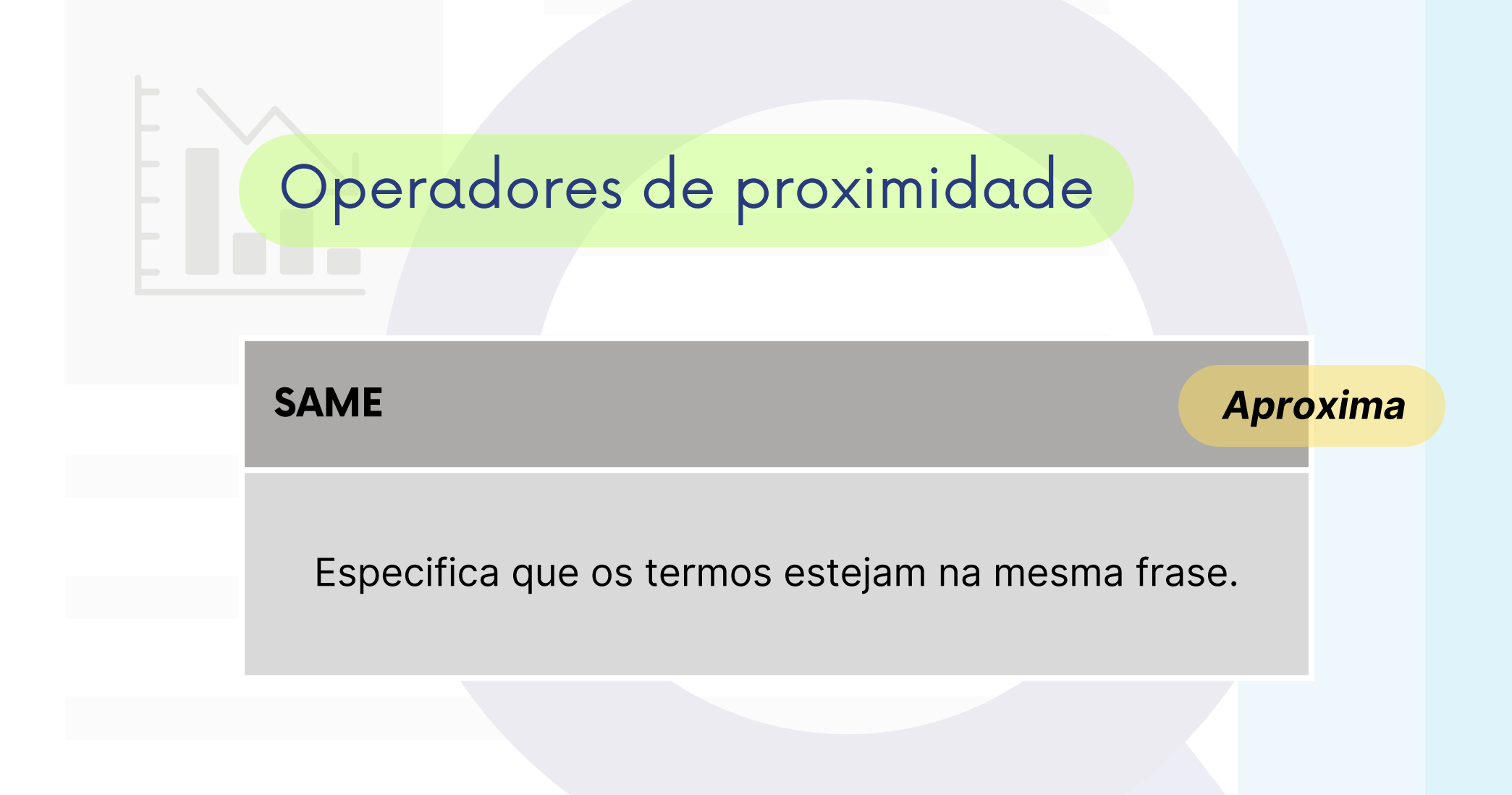

**Ex.:**

**história SAME brasileiro**

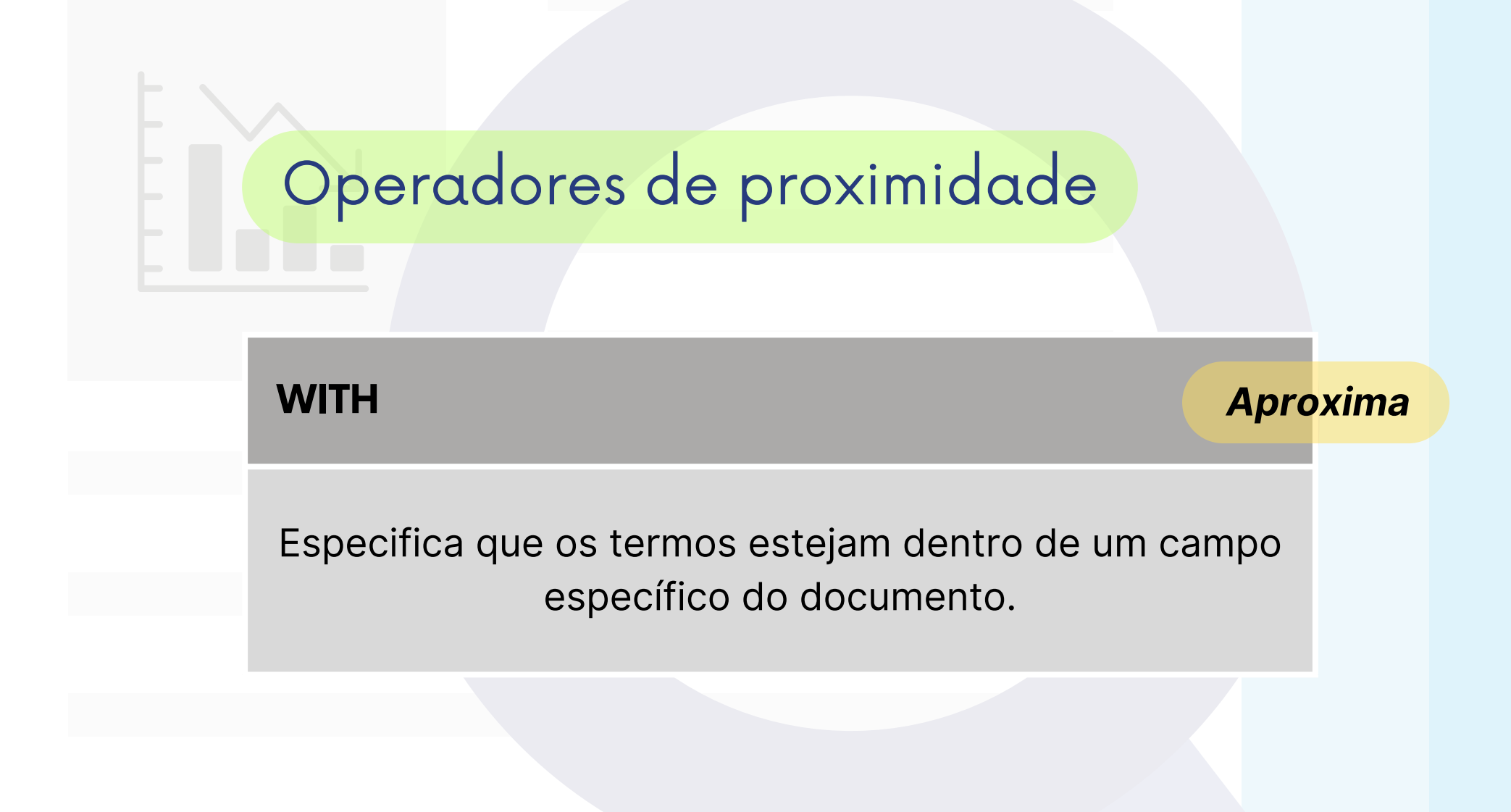

#### **Ex.:**

**seletividade alimentar WITH criança IN título**

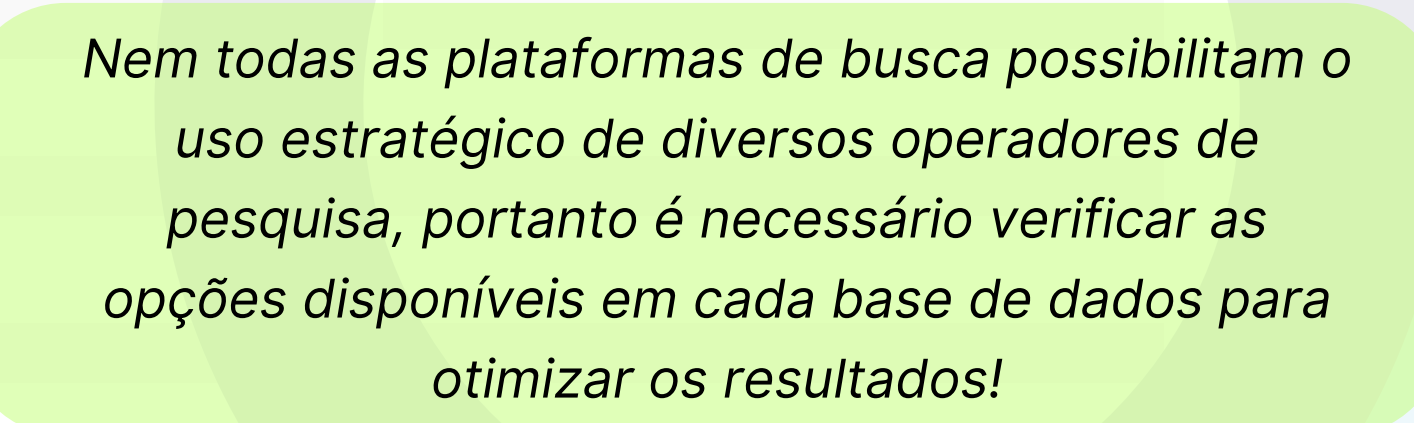

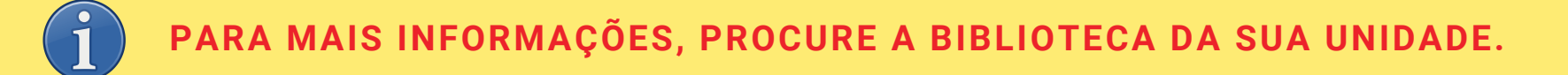

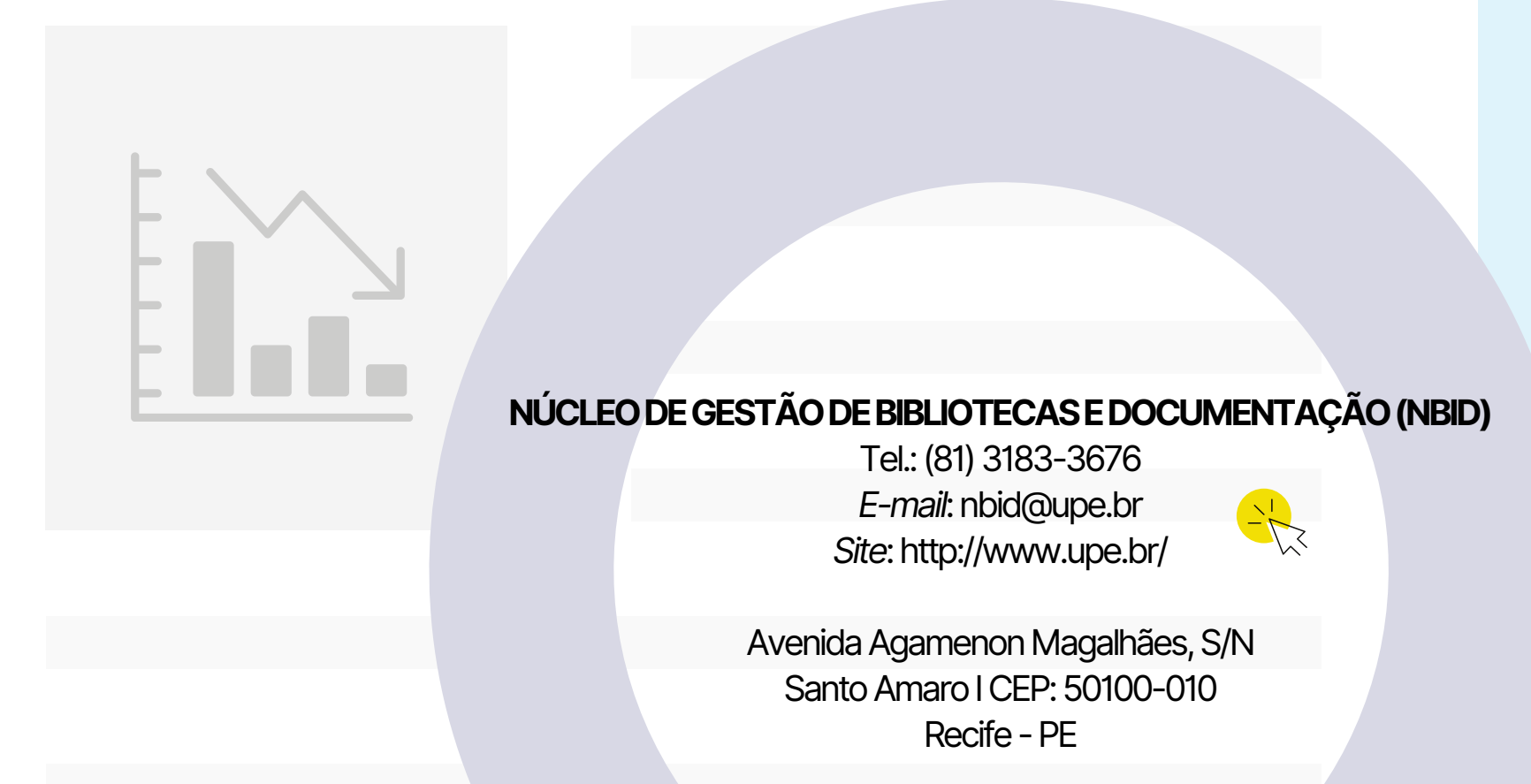

REALIZAÇÃO:

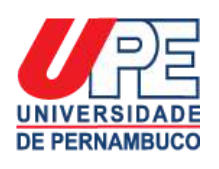

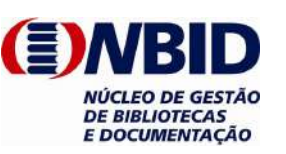

Secretaria de Ciência, Tecnologia e Inovação

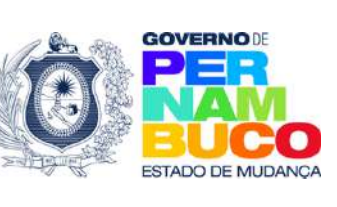

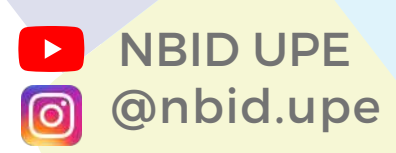